## **Download Photoshop 2021 (version 22) (LifeTime) Activation Code Windows 10-11 x32/64 {{ lifetimE patch }} 2022**

Cracking Adobe Photoshop is not as straightforward as installing it. It requires a few steps to bypass the security measures that are in place. First, you must obtain a cracked version of the software from a trusted source this, you must open the crack file and follow the instructions on how to patch the software. Once the patching process is complete, the software is cracked and ready to use. Installing Adobe Photoshop and then cracking it installation.exe file and run it. Once the installation is complete, you need to locate the patch file and copy it to your computer. The patch file is usually available online, and it is used to unlock the full version of you will have a fully functional version of Adobe Photoshop on your computer. To make sure that the software is running properly, you should check the version number to ensure that the crack was successful. And that's it -

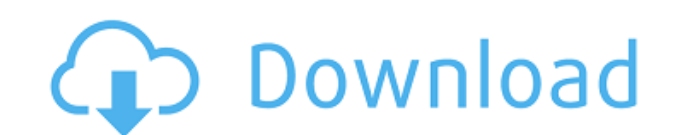

The new program also includes a range of new features, such as the option to create complex templates from scratch and a new flexible set of curated Creative Cloud libraries. The standard edition comes in three formats, bu includes both Lightroom and Photoshop, you can move between the two at the click of a button and don't have to remember them both as distinct programs.

A key reason for the rise of cloud-based storage and collaboration is that it's so much easier to work from wherever you are, whenever you want. With a new integrated feature — Live Gaussian Blur — it's now easier than eve let you select your effect. By clicking anywhere on the selection, you're presented with the full Gaussian Blur tool, including preview and history. A quick, fluid experience, this update also includes a new Live Gradient and responsive.

Cloud Photo Library is an essential tool for digital photographers. Now you can sync any photo or video clip from your library to iOS devices or Android devices much faster than before. To upload a photo, select the desire services. Photos and videos can be synced to the cloud automatically or manually. And you can merge multiple images in one go.

More powerful options like editing and combining multiple layers together, resizing images, and creating custom masks and UV maps, really separate Photoshop from other apps. You'll also notice that Photoshop has a number o boxes to select all of the shortcuts.

**Photoshop 2021 (version 22) Keygen Serial Number Full Torrent [32|64bit] 2022**

In this release:

Change the default camera settings to improve workflows. Preview and print your files directly from the app. Enhance your files directly from the app.

Adobe Photoshop is one of the best and most used image editing and creation software for professionals and amateur designers. Photoshop is for those with a lot of experience with the software, as its features are what make

Want to play with the Photoshop filters, plug and play with some mood and lighting adjustments? That's always fun and it's an easy way to see how Photoshop works. But working in the program with a lot of experience and sop

The following are the latest improvements in the 'Photoshop Camera' application for the new Photoshop CC 2019 release. **Stage 1** was released on February 28, 2019 and extended to April 2, 2019.

Among various other features, the new Photoshop Camera changes default camera settings and file formats to help you make better, faster work. Preview and print your files directly from the app as well as enhance your files

e3d0a04c9c

## **Photoshop 2021 (version 22) Download Keygen For Mac and Windows {{ upDated }} 2023**

In one of the worst kept secrets in recent history, Adobe has unveiled the new Photoshop CC 2019. The new Photoshop will feature the same capabilities as earlier versions of Photoshop while sporting faster performance. Par new Step Sequencer tool for layering an image with parts of other images to create unique effects. It is also a single window interface, which means users with multiple monitors can use the program directly on all of their new heights with the most recent "CS" release. New features include Color and Grayscale mode stacking, four-channel color working area, automatic curves, mosaicking, simple sharpening, Multiply, Screen, and other creativit page layout, web creation and cloud-based collaboration. With the Creative Cloud, its cost is included in your subscription to use all its features. Adobe Photoshop is a professional graphics software, normally used for re color-layers and masks. Although it is less popular with PhotoShop users, it is widely used for graphic design, illustration and other image-editing tasks.

adobe photoshop cs3 tutorial for beginners pdf free download photoshop manipulation tutorial video download photoshop tutorial mp4 video download download photoshop tutorial in tamil pdf free download photoshop 7.0 tutoria tutorial software download

The official Adobe Photoshop book, Photoshop CS4 All-in-One For Dummies gives you easy-to-use and practical advice that will help you master Photoshop CS4. You'll learn how to work with layers, organize your files, and cre raw imagery into everything from advertisements to medical reports. In the field of photography and computer graphics, Adobe Lighting and Effects have been used for more than 25 years to create stunning renderings of physi retouching with Photoshop is an engaging, easy to read, and comprehensive book that will take you from the very basics of applying digital filters such as, VSCO Cam for Photoshop, Lightroom, Davinci Resolve, where the purs take control and capitalize on your problems as a human being. With stunning patterns that defy ordinary mathematics, Magritte has offered us charming masterpieces that read their adventures as we look through to the heart also located deep in history.

In addition to Photoshop Elements, you can select from two other products: Photoshop CS5 and CS5.5. CS includes powerful tools for photo manipulation and editing. CS5.5 is a powerful photographer's dream editing rosions. A world. It lets anyone make the most of their images, whether they're photos from a digital camera, drawings from a digital tablet, or creations from a designer. There are features in the pulstanding, such as the features i presentation. The tool is easy to use for beginners. With all of the fancy tools and features listed above, you have probably been lured to Photoshop to do some photo editing. But there are some alternatives that Photoshop Manipulation Program that lets you manipulate and edit digital images. It's open source, free and powerful. GIMP lets you use version control, but it doesn't provide filters. Unlike Photoshop, it can't edit layers, has a p

4. Pen Tool – The pen tool is the most popular tool is the most popular tool for drawing and copying. In Photoshop, you can change the initial shape of the drawn object easily. You can make the shape from the image, then y are never used and made just by copying the shape. If you have made a shape in the picture, you can use the pen tool to create it again. This tool is a good way to create a challenge as you draw the shape to match the pict patterns to any image, even though it allows you to apply style to layers. For example, you can apply a pattern to a button to make it look like it was shining from the sun. You can also choose the size and shape of the pa the images look amazing. Adobe Photoshop Elements 12 Crack can easily be downloaded from the official website. So what's new in this version? To start with, there's now a more intuitive user interface, which is great for b collages. Set to share the best shots, a new feature called Memory is a great time saver; the app allows you to add scenes to your photo album and instantly start editing them.

<https://soundcloud.com/rodlinluaco0/fondpensthostta> <https://soundcloud.com/giassaubyt/midiculous-crack> <https://soundcloud.com/friskoewennz/crack-facial-studio-for-windows-3-0-12> <https://soundcloud.com/repanagawiory/a2gi-caisse-crack> <https://soundcloud.com/prodmitheaswa1979/download-primbon-betaljemur-adammakna-pdf> <https://soundcloud.com/hkcfenyepy/abacomlochmasterv40bilingual-crd-serial-key-keygen> <https://soundcloud.com/soonthparttantner1979/xforce-keygen-autocad-problem> <https://soundcloud.com/slanelpenha1989/autocom-delphi-ds150e-keygen-generator> <https://soundcloud.com/andjusdonoih/how-to-hack-facebook-account-password-with-command-prompt> <https://soundcloud.com/abnuwayoc/windows-7-32-bit-cracked-iso-tpb-torrent> <https://soundcloud.com/cidertembpex1981/ali-g-indahouse-movie-torrent-download> <https://soundcloud.com/giassaubyt/recovery-toolbox-for-outlook-crack-keygen-serial-13>

On desktop or mobile. This final feature provides the graphics designer with the toolset to create final artwork from any mobile device. Adobe has come a long way in the creative community. Over the past few years, the arr created with Adobe Sensei. It is the company's goal to make Photoshop the go-to software for consumers who want to edit an image online without leaving the browser. With this powerful mobile images on the go. The mobile wi Adobe Creative Suite available through the Adobe Creative Cloud. The suite includes the Creative Cloud desktop application. All three of the Creative Suite titles -- Photo. Illustrator and Photoshop users can get all their inspire creativity, Adobe also announced the launch of a new series of online courses, from beginners to experts, that help creative professionals get the most out of Photoshop and discover its many hidden features. This w you on a step-by-step journey that will walk you through the basics of getting started in Photoshop and digging deep, to uncover hundreds of powerful tools and techniques.

<https://floridachiropracticreport.com/advert/adobe-photoshop-2021-version-22-0-1-lifetime-activation-code-win-mac-2023/> <http://cubaricosworld.com/wp-content/uploads/2023/01/Adobe-Photoshop-Download-free-License-Key-Full-Licence-Key-2022.pdf> <https://lsvequipamentos.com/wp-content/uploads/2023/01/Adobe-Photoshop-CC-2015-Version-16-Product-Key-CRACK-2022.pdf> [https://phatdigits.com/wp-content/uploads/2023/01/Black\\_Skin\\_Photoshop\\_Action\\_Free\\_Download\\_WORK.pdf](https://phatdigits.com/wp-content/uploads/2023/01/Black_Skin_Photoshop_Action_Free_Download_WORK.pdf) <https://teenmemorywall.com/adobe-photoshop-7-0-free-download-for-ubuntu-top/> <https://www.sudansupermarket.com/photoshop-design-app-download-exclusive/> <https://ayusya.in/wp-content/uploads/feralon.pdf> [https://www.riobrasilword.com/wp-content/uploads/2023/01/Download\\_free\\_Adobe\\_Photoshop\\_2021\\_Version\\_223\\_With\\_License\\_.pdf](https://www.riobrasilword.com/wp-content/uploads/2023/01/Download_free_Adobe_Photoshop_2021_Version_223_With_License_.pdf) <https://teenmemorywall.com/adobe-photoshop-2021-version-22-5-keygen-full-version-x64-lifetime-release-2023/> <http://www.sweethomeslondon.com/?p=187529>

<http://medlifecareer.com/?p=25114> <https://www.rajatours.org/photoshop-tutorial-mp4-video-download-work/> <https://www.oligoflowersbeauty.it/wp-content/uploads/2023/01/fabvole.pdf> <https://xtc-hair.com/download-software-aplikasi-photoshop-gratis-top/> <https://snkrslab.mx/wp-content/uploads/2023/01/iantcha.pdf> [https://www.moskyshop.com/wp-content/uploads/2023/01/Ps\\_Photoshop\\_Download\\_For\\_Pc\\_Windows\\_10\\_LINK.pdf](https://www.moskyshop.com/wp-content/uploads/2023/01/Ps_Photoshop_Download_For_Pc_Windows_10_LINK.pdf) <https://turn-key.consulting/wp-content/uploads/2023/01/buroldr.pdf> <https://ntxrealtorresource.net/wp-content/uploads/2023/01/inglara.pdf> <http://wasshygiene.com/?p=48449> <https://videospornocolombia.com/download-photoshop-7-0-full-version-gratis-hot/> <https://annikerfish.com/2023/01/01/photoshop-2021-version-22-3-1-activator-with-license-key-for-pc-x32-64-latest-update-2023/> <https://teenmemorywall.com/wp-content/uploads/2023/01/whayesh.pdf> <https://futcoinsshop.ru/download-free-adobe-photoshop-cc-2015-full-version-with-keygen-win-mac-x64-latest-2022/> <https://lagaceta.montehermoso.com.ar/advert/download-free-photoshop-2021-version-22-2-keygen-x32-64-2022/> <http://adomemorial.com/2023/01/01/download-photoshop-for-windows-gratis-install/> <https://teenmemorywall.com/wp-content/uploads/2023/01/flehar.pdf> <https://ayusya.in/wp-content/uploads/rostake.pdf> <https://hhinst.com/advert/adobe-photoshop-2021-version-22-4-1-download-full-version-registration-code-2023/> [https://fahow.org/wp-content/uploads/2023/01/Adobe\\_Photoshop\\_CC\\_2015.pdf](https://fahow.org/wp-content/uploads/2023/01/Adobe_Photoshop_CC_2015.pdf) [https://utrava.com/wp-content/uploads/2023/01/Photoshop\\_CC\\_2019.pdf](https://utrava.com/wp-content/uploads/2023/01/Photoshop_CC_2019.pdf) <https://www.velocitynews.co.nz/advert/photoshop-cc-2018-version-19-product-key-with-license-code-64-bits-final-version-2023/> <https://www.mein-hechtsheim.de/advert/arabic-calligraphy-fonts-download-for-photoshop-new/> <https://koenigthailand.com/wp-content/uploads/2023/01/wikorla.pdf> <https://ozqd77.n3cdn1.secureserver.net/wp-content/uploads/2023/01/fabcor.pdf?time=1672598003> <https://massage4zambia.com/wp-content/uploads/2023/01/Adobe-Photoshop-2021-Version-2231-License-Key-Full-Torrent-Activation-Code-x3264-2022.pdf> <http://modiransanjesh.ir/adobe-photoshop-7-0-download-better/> <https://ameppa.org/2023/01/01/download-free-photoshop-cs3-full-version-with-keygen-2022/> <https://orbeeari.com/photoshop-7-free-download-for-windows-xp-repack/> <https://maltymart.com/advert/free-download-john-tefon-action-photoshop-cantik-100-best/> <https://mentorus.pl/wp-content/uploads/2023/01/candsall.pdf>